## Variabili in C

© Giselda De Vita - 2015

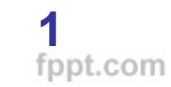

## Variabili

Una variabile è un contenitore di informazioni definita da un nome e da un tipo: int pluto = 43;

In memoria c'è pluto che, in quanto int, occupa 4 bytes. L'indirizzo in memoria, della variabile pluto, viene indicato con &pluto

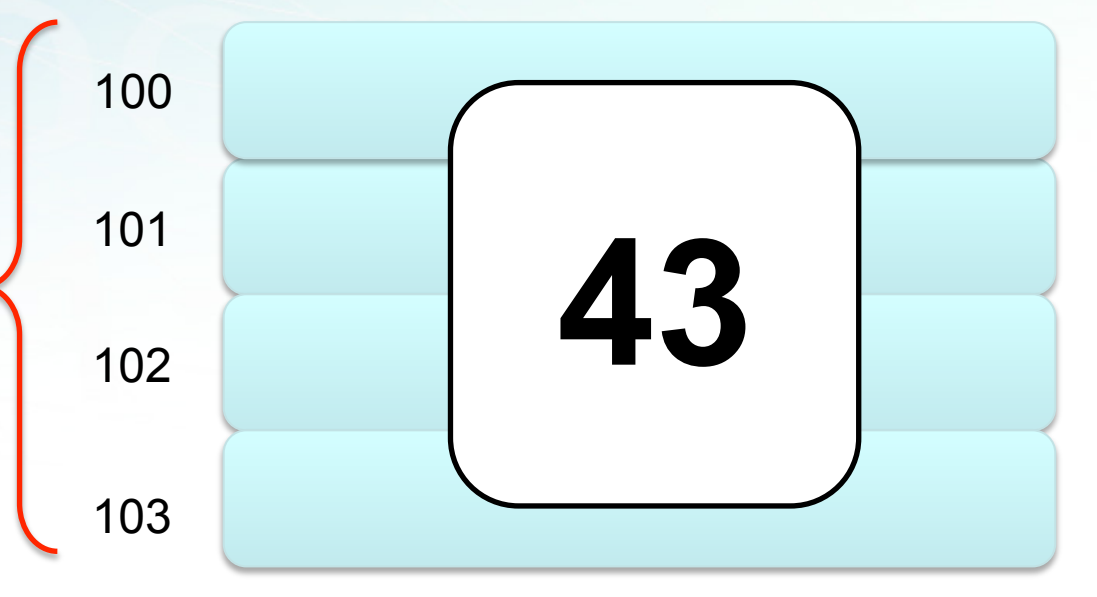

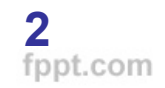

```
#include <stdio.h>
int main(\}int x = 12;
short w = 10;
long l = 10;
float y = 1.5f;
double z = 1.2345;
char c = 'a';
char s0[3] = "ok";char s1[8] = "stringa";
char s2[64] = "Il mondo è bello perchè è vario!";
char *s3 = "Io sono un puntatore ad una stringa!";
```
printf("\nVariabile int %d, occupa %lu bytes",x, sizeof(x)); printf("\nVariabile short %d, occupa %lu bytes", w, sizeof(w)); printf("\nVariabile long %ld, occupa %lu bytes", l, sizeof(l) ); printf("\nVariabile float %f, occupa %lu bytes", y, sizeof(y) ); printf("\nVariabile double %lf, occupa %lu bytes",z, sizeof(z)); printf("\nVariabile char %c, occupa %lu bytes", c, sizeof(c)); printf("\nVariabile stringa[3] %s, occupa %lu bytes",s0, sizeof(s0) ); printf("\nVariabile stringa[8] %s, occupa %lu bytes", s1, sizeof(s1) ); printf("\nVariabile stringa[64] %s, occupa %lu bytes", s2, sizeof(s2) ); printf("\nVariabile stringa\* %s, occupa %lu bytes\n",s3, sizeof(s3)); }

Variabile int 12, occupa 4 bytes Variabile short 10, occupa 2 bytes Variabile long 10, occupa 8 bytes Variabile float 1.500000, occupa 4 bytes Variabile double 1.234500, occupa 8 bytes Variabile char a, occupa 1 bytes Variabile stringa[3] ok, occupa 3 bytes Variabile stringa[8] stringa, occupa 8 bytes Variabile stringa[64] Il mondo è bello perchè è vario!, occupa 64 bytes Variabile stringa\* Io sono un puntatore ad una stringa!, occupa 8 bytes

## Esercitazione

Modificare il programma precedente. Per ogni tipo di variabile stampare anche la locazione di memoria!